# Документация, содержащая описание функциональных характеристик экземпляра программного обеспечения "WhatsChat интеграция с WhatsApp"

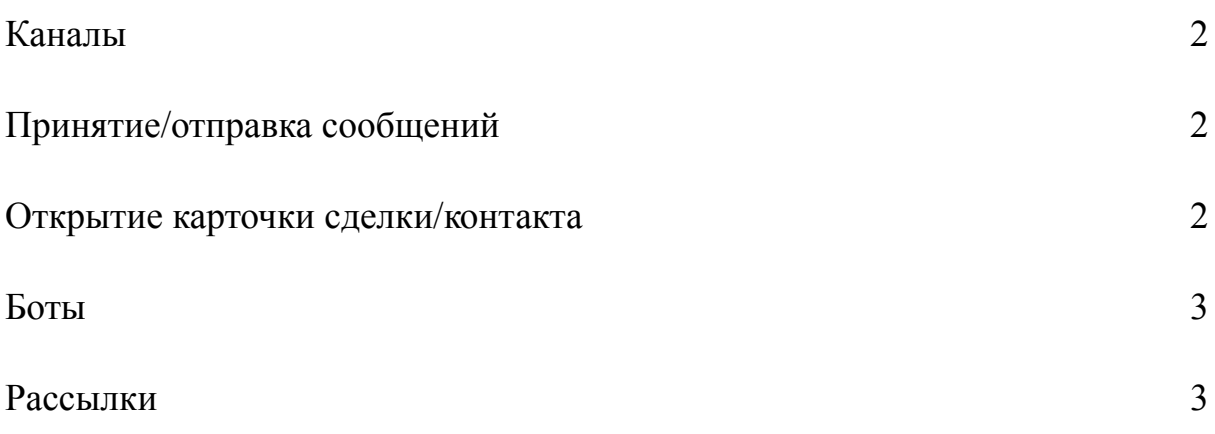

#### Введение

Программное обеспечение (ПО) "WhatsChat интеграция с WhatsApp" предназначено для интеграции приложения WhatsApp с CRM Битрикс24.

<span id="page-2-0"></span>1. Каналы

В "WhatsChat интеграция с WhatsApp" можно создать один или несколько каналов. Канал - это один номер телефона, к которому привязан аккаунт WhatsApp.

## <span id="page-2-1"></span>2. Принятие/отправка сообщений

ПО предоставляет возможность получать и отправлять сообщения из WhatsApp прямо на портал Битрикс24. В настройках приложения "WhatsChat интеграция с WhatsApp" существует функция "Запустить бота". Она запускает бота, который создаёт в CRM чат с названием "Уведомления WhatsChat". В этот чат приходят уведомления о новых сообщениях из WhatsApp. Из приложения можно удалять пользователей чата, добавлять новых (по ID Битрикса), очищать уведомления из чата. Из этого же чата можно открыть переписку с контактом.

Контакт можно найти при помощи поискового фильтра.

В системе существует возможность отметить сообщение прочитанным с помощью кнопки.

В "WhatsChat интеграция с WhatsApp", как и в WhatsApp, есть возможность отправлять не только текстовую информацию, но и прикрепить файл, видео, а также отправлять смайлы.

## <span id="page-2-2"></span>3. Открытие карточки сделки/контакта

"WhatsChat интеграции" позволяет прямо из приложения открыть карточку сделки или контакта Битрикс текущего собеседника.

2

## <span id="page-3-0"></span>4. Боты

ПО "WhatsChat интеграция с WhatsApp" работает с ботами. Можно создать бота, который запускается с помощью триггера. Триггером является ключевое слово или выражение, которое задают боту для запуска. Бот запускается и начинает сам вести переписку с собеседником. Бот может быть интерактивным, отвечать по-разному, в зависимости от того, что написал собеседник.

## <span id="page-3-1"></span>5. Рассылки

В приложении "WhatsChat интеграция с WhatsApp" есть возможность создавать рассылки. Рассылки отправляет бот.